## Nach Herstellen einer VPN-Verbindung ist kein oder nur langsamer Internetverkehr möglich

12/06/2024 02:32:21

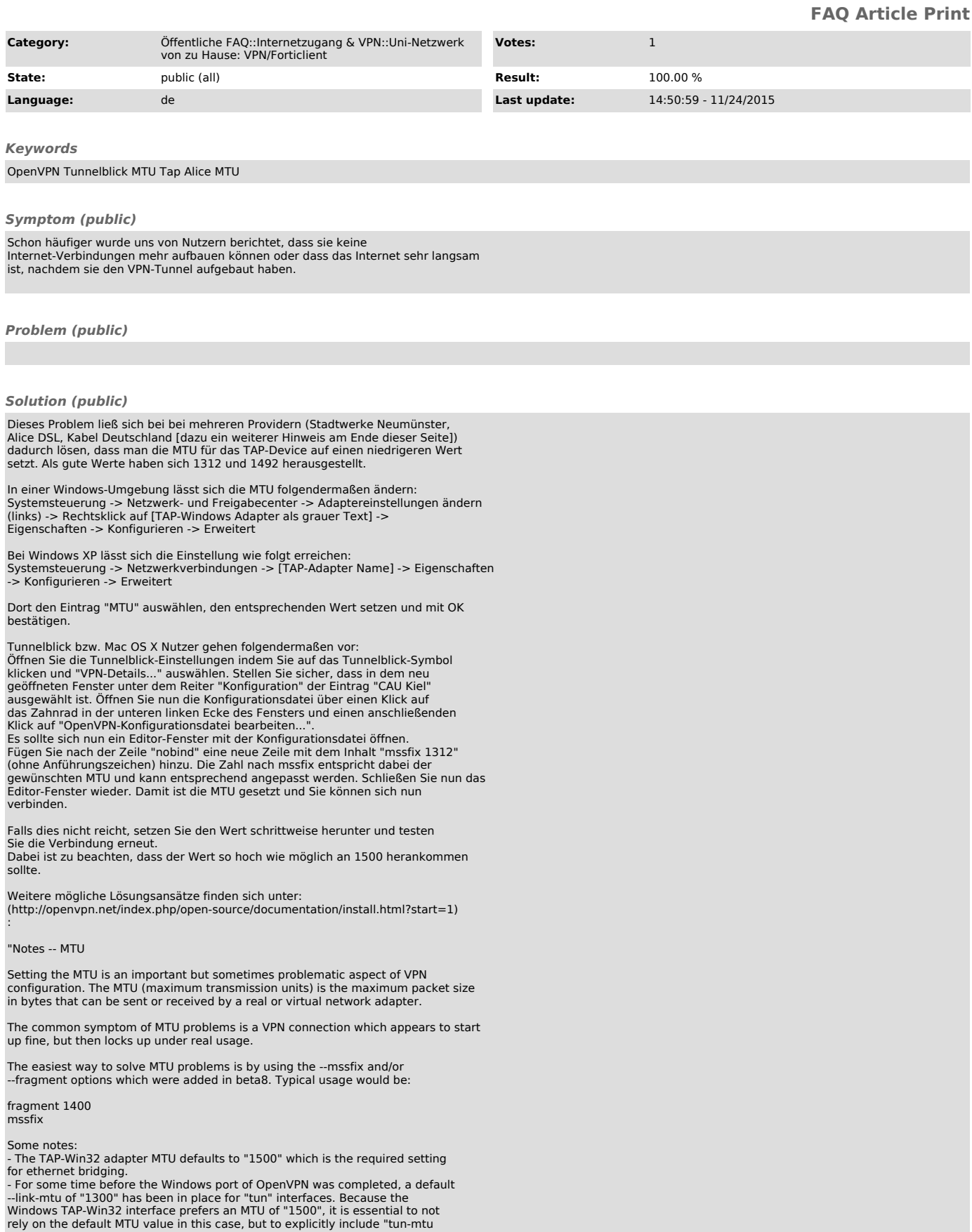

1500" on both sides of the connection. - The MTU on both sides of an OpenVPN connection must exactly match. On non-windows systems, the MTU of a tap device is usually set by the ifconfig command."

Kabel Deutschland-Kunden: Eine Studentin konnte das Problem beheben, indem<br>Sie bei Kabel Deutschland anrief: Nach Aussage des Mitarbeiters musste sie auf<br>Providerseite auf IPv4 umgestellt werden, da das Tunneln über das in